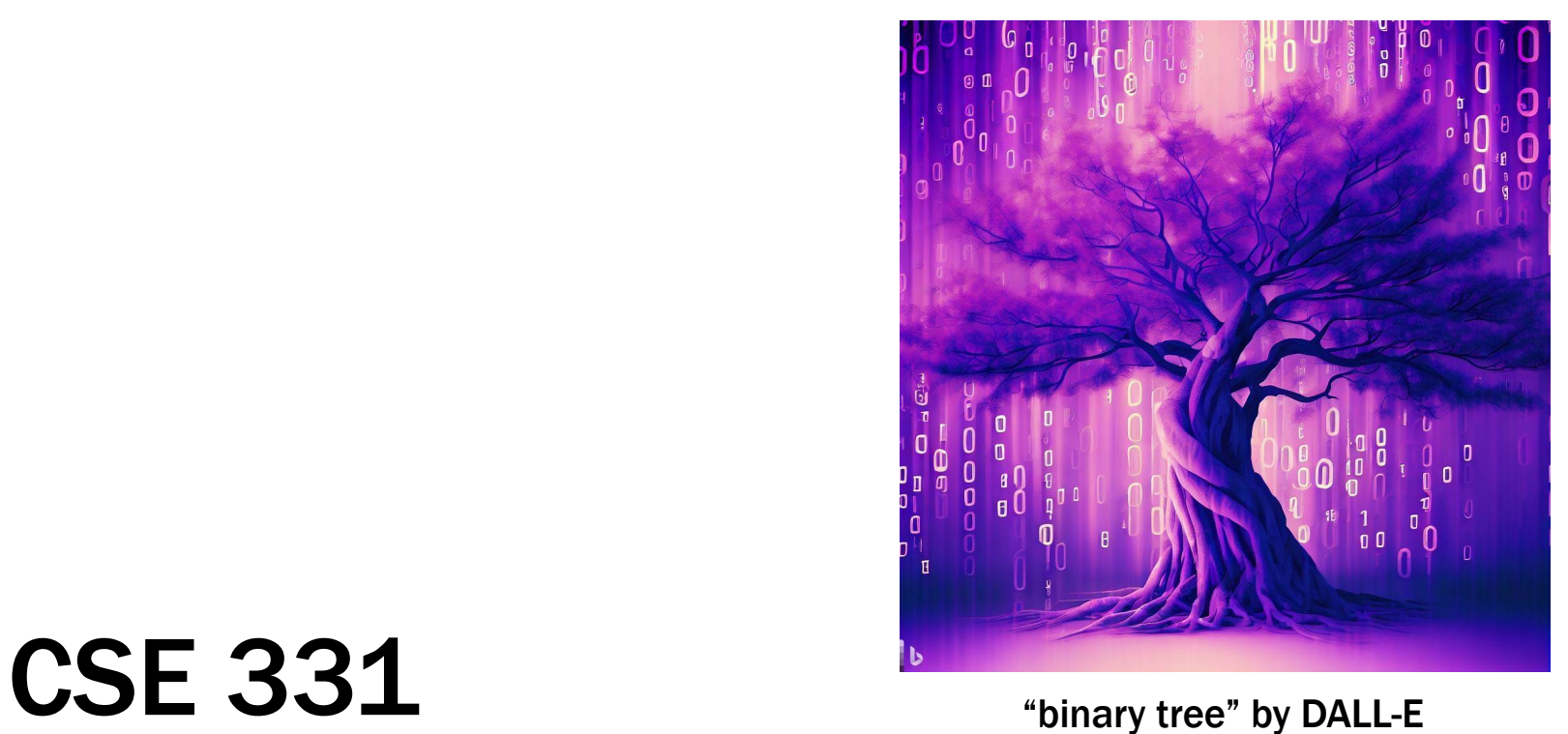

# Data Types

Kevin Zatloukal

## **Correctness**

- No need to rush out and learn all of JS / TS
- We will introduce language features along with the tools for reasoning about them
- Initially, we just need:
	- straight-line code (const / return)
	- conditionals (if)
	- recursion
- Will take couple weeks to learn to reason about them

#### Language Features

- Next three lectures
	- 1. Data types (data)
	- 2. Functions (code)
	- 3. Proofs (reasoning)
- Data is the natural place to start
	- functions operate on data, so you need data first
	- typically, the place to start when you design an app more on this later

#### Language Features

- Reasoning is "math"
- For Data & Code, we will define
	- 1. Math we use to think about them
	- 2. How to model a specific programming language in math
- Reasoning is language independent
- Modeling is language specific
	- e.g., how to do "string or number" in Java vs TypeScript
- I will use notation to distinguish which is which

#### Correctness Levels

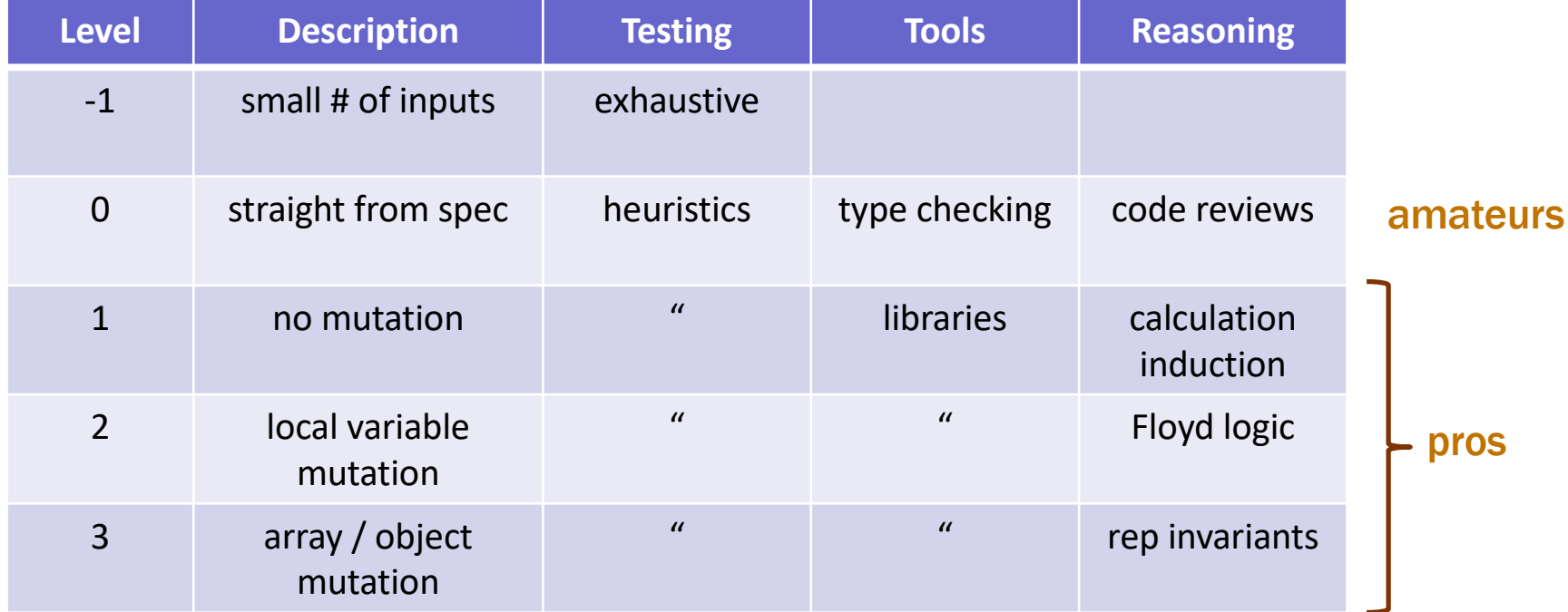

#### Reasoning is what distinguishes professionals from amateurs

#### "Programming" by Trial & Error

#### • Beginning programmers often work by trial & error

- 1. try something
- 2. if that works, we're done!
- 3. If not, go to 1

(fine for level -1 only)

- Easy trick to catch this: take the computer away
	- good programmers can still function

(can work on a programming problem at the beach!)

- why interviews are without a computer
- Work toward getting it right the first time
	- carefully think through what the code is doing
	- we will work on this all quarter (starting small)

## Data Types

- In math, the basic data types are "sets"
	- sets are collections of objects called elements
	- write  $x \in S$  to say that "x" is an element of set "S", and  $x \notin S$  to say that it is not.

#### • Examples:

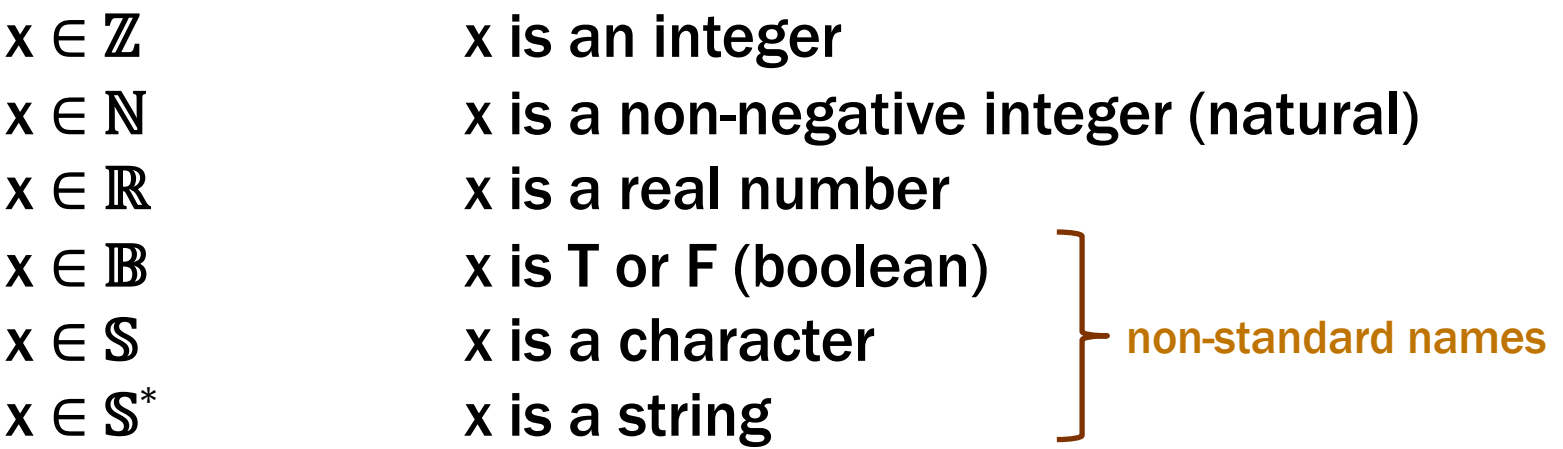

#### Basic Data Types

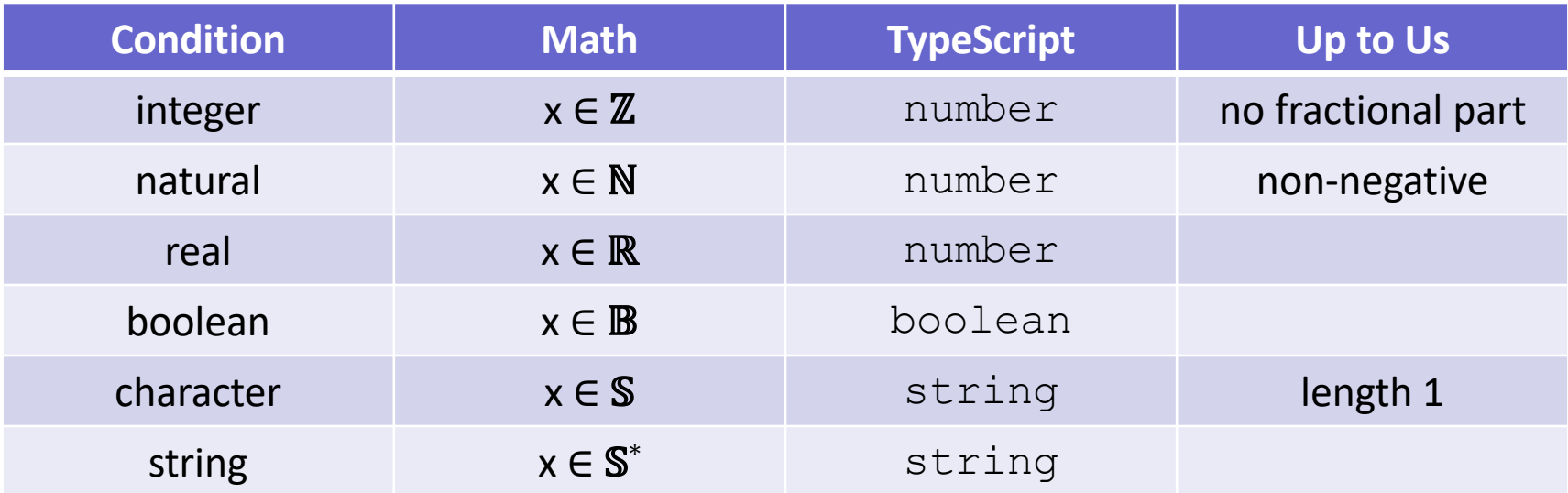

we will often write x : ℤ **instead of** x ∈ ℤ

#### Basic Data Types of JavaScript

• JavaScript includes the following types

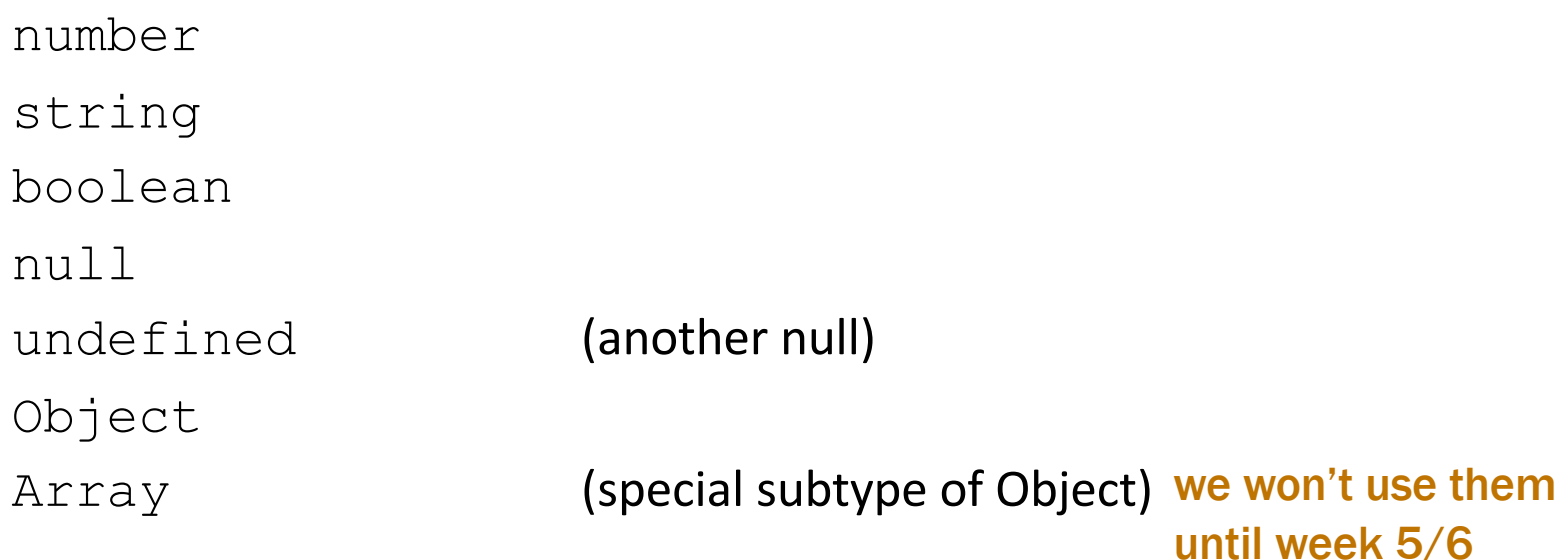

• TypeScript also includes

unknown any **(turns off type checking — do not use!)** 

#### Record Types

- JavaScript "Object" is something with "fields"
- JavaScript has special syntax for creating them

```
const p = {x: 1, y: 2};
console.log(p.x); // prints 1
```
- The term "object" is potentially confusing
	- used for many things
	- I prefer it as shorthand for "mathematical object"
- Will refer to the math concept as a "record type"

• TypeScript lets you give shorthand names for types

```
type Point = {x: number, y: number};
const p: Point = {x: 1, y: 2};
console.log(p.x); // prints 1
```
- Always include the types when declaring variables
	- otherwise, TypeScript tries to "infer" the type, and the result is sometimes not what you expect
- In math, we will do this also

type Point :=  $\{x : \mathbb{N}, y : \mathbb{N}\}\$ 

#### Ways to Create New Types In Math

• Record Types  $\{x : \mathbb{N}, y : \mathbb{N}\}\$ 

- Union Types  $\mathbb{S}^* \cup \mathbb{N}$ 
	- contains every object in either (or both) of those sets

- Tuple Types  $N \times N$ 
	- pair of two numbers
	- can do tuples of 3, 4, or more elements also

#### Ways to Create New Types in TypeScript

- Record Types **{x: number, y: number}**
	- anything with *at least* fields "x" and "y"
- Union Types **string | number**
	- can be either one of these

- Tuple Types [**number, number]**
	- at runtime, this is an array of length 2
	- should really be " **readonly [number, number]** " likewise for "x" and "y" in the record above

#### Optional Values

• Records can have optional fields

```
type T = {a: number, b?: number};
const x: T = {a: 1};
```
– type of " x.b " is " **number | undefined** "

• Functions can have optional arguments

```
function f(a: number, b?: number): number {
 console.log(b);
}
```
– type of " b " is " **number | undefined** "

• Conditionals can change the known types

```
function f(a: number, b?: number): number {
  if (b === undefined) {
    console.log("b missing \mathfrak{S}"); // undefined
  } else {
   console.log(2 * b); // number}
}
```
- type checker "narrows" the type of "  $\mathbf{b}$  " in each branch

Use "===" and " $!=$ =" instead of Use "==" and "!="

### Checking Types at Run Time

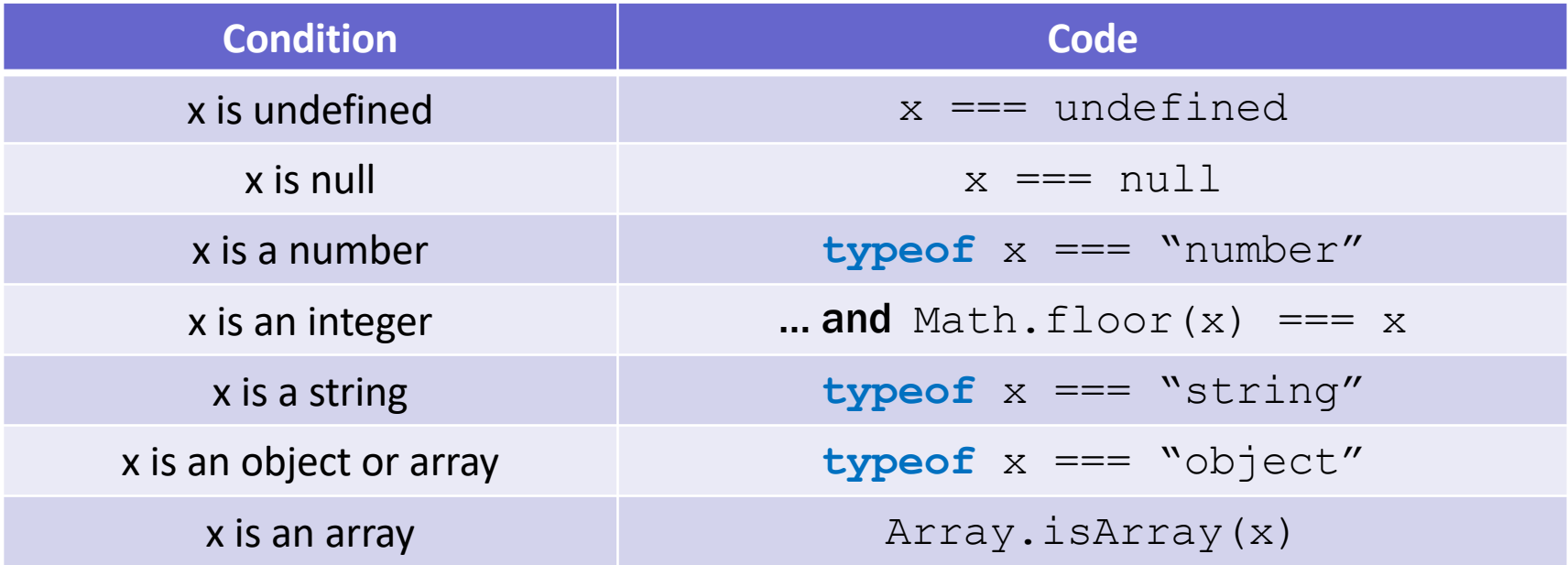

Hard to check if x is a specific record type at runtime. Much easier to let the type checker do this!

#### Checking Types at Run Time

- Can check if a field is present using " **in** "
- Allows you to distinguish between two record types:

```
type T1 = {a: number, b: number};
type T2 = {c: number, b: string}
const x: T1 | T2 = …;
if ("a" in x) {
 console.log(x.b); // number
} else {
 console.log(x.b); // string
}
```
### Structural vs Nominal Typing

- TypeScript uses "structural typing"
	- sometimes called "duck typing"

"if it walks like a duck and quacks like a duck, it's a duck"

**type** T1 = {a: **number**, b: **number**}; **type** T2 = {a: **number**, b: **number**};

**const** x: T1 = {a: 1, b: 2};

- can pass "  $\times$  " to a function expecting a "  $T2$  "!

#### Structural vs Nominal Typing

• Java uses "nominal typing"

**class** T1 { **int** a; **int** b; } **class** T2 { **int** a; **int** b; }

 $T1 \times = new T1()$ ;

- cannot pass "  $\times$  " to a function expecting a "  $T2$  "
- Libraries do not interoperate unless it was pre-planned
	- create "adapters" to work around this

example of a design pattern used to work around language limitations

#### Literal Types

• A literal type includes only that literal

**const** x: "red" = "red"; **const** y: 1 = 1;

• This is useful for creating small sets

**type** Color = "red" | "green" | "blue"; **const** c: Color = "red";

- Java works around this with "enums"
	- objects that "represent" red, green, and blue another design pattern

#### Java Enums

• Another design pattern built into Java:

```
enum Color {
  RED, GREEN, BLUE
}
```
- Color. RED etc. are the only 3 instances of Color
- Cannot pass a Color where String is expected
	- must add methods to convert between them

#### Inductive Data Types

- Create new types using records, tuples, and unions
	- very useful but limited
	- can only create types that are "finite" in some sense if all our fields were boolean, the types would be finite sets
- One critical element is missing: recursion
- Inductive data types are defined recursively
	- combine union with recursion

#### Inductive Data Types

- Describe a set by ways of creating its elements
	- each is a "constructor"

type  $T := A(x : \mathbb{Z}) \mid B(x : \mathbb{Z}, y : T)$ 

- second constructor is recursive
- can have any number of arguments (even none) will leave off the parentheses when there are none
- Examples of elements

```
A(1)B(2, A(1))B(3, B(2, A(1)))in math, these are not function calls
```
type  $N :=$  zero  $|$  succ(n : N)

• Inductive definition of the natural numbers

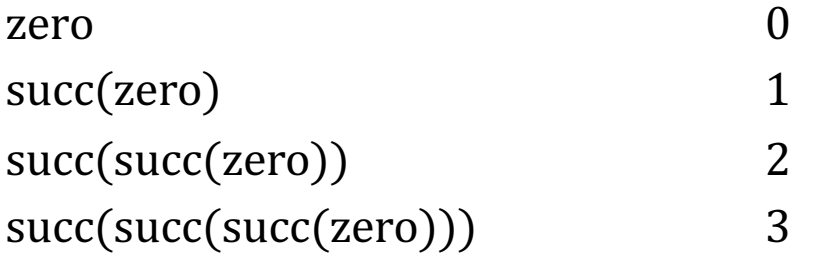

The most basic set we have is defined inductively!

type  $\mathbb{E} :=$  zero | two-more(n:  $\mathbb{E}$ )

• Inductive definition of the even natural numbers

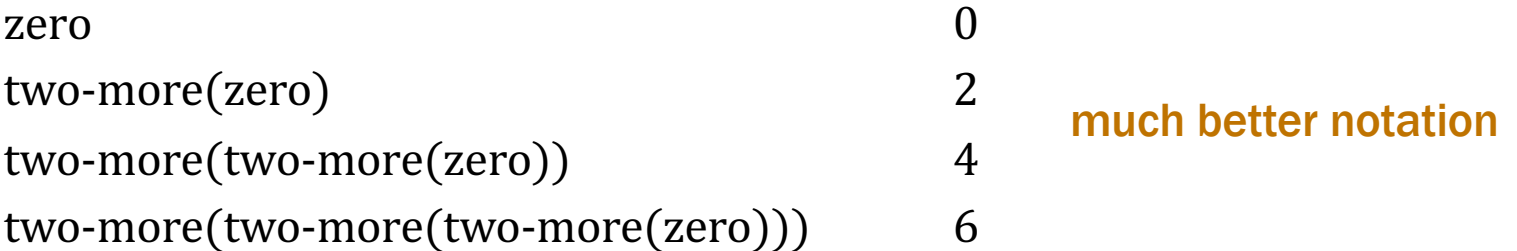

type List :=  $nil \mid cons(x : \mathbb{Z}, L : List)$ 

• Inductive definition of lists of integers

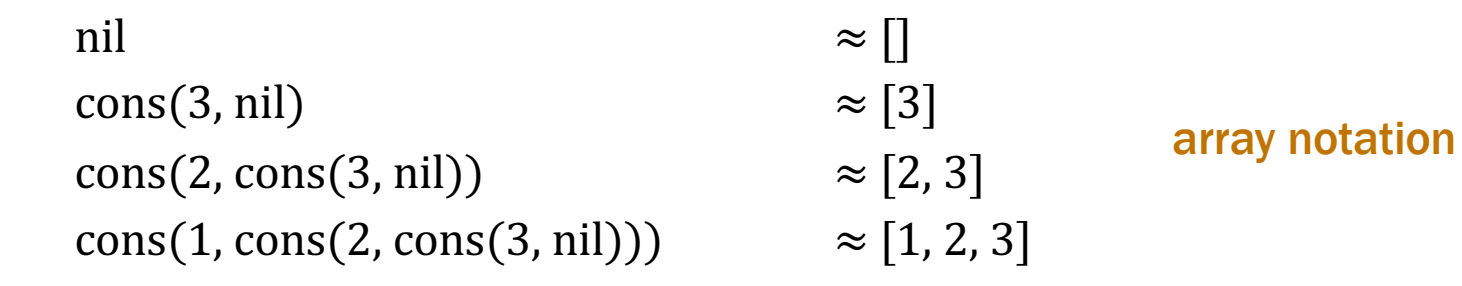

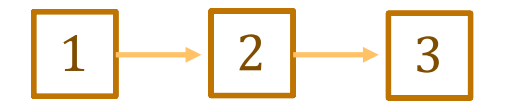

"Lists are the original data structure for functional programming, just as arrays are the original data structure of imperative programming"

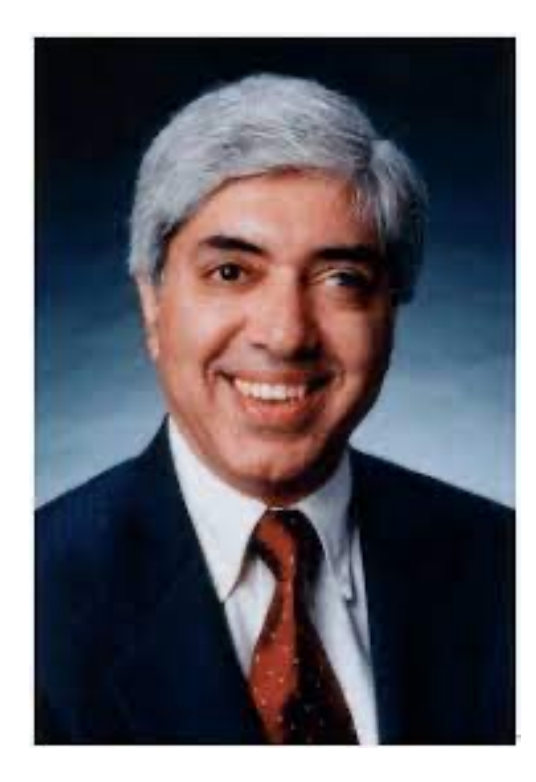

*Ravi Sethi*

we will work with lists in HW2+ and arrays HW5+